## **TANGO BARROCO**

Música y arreglo de Saúl Cosentino

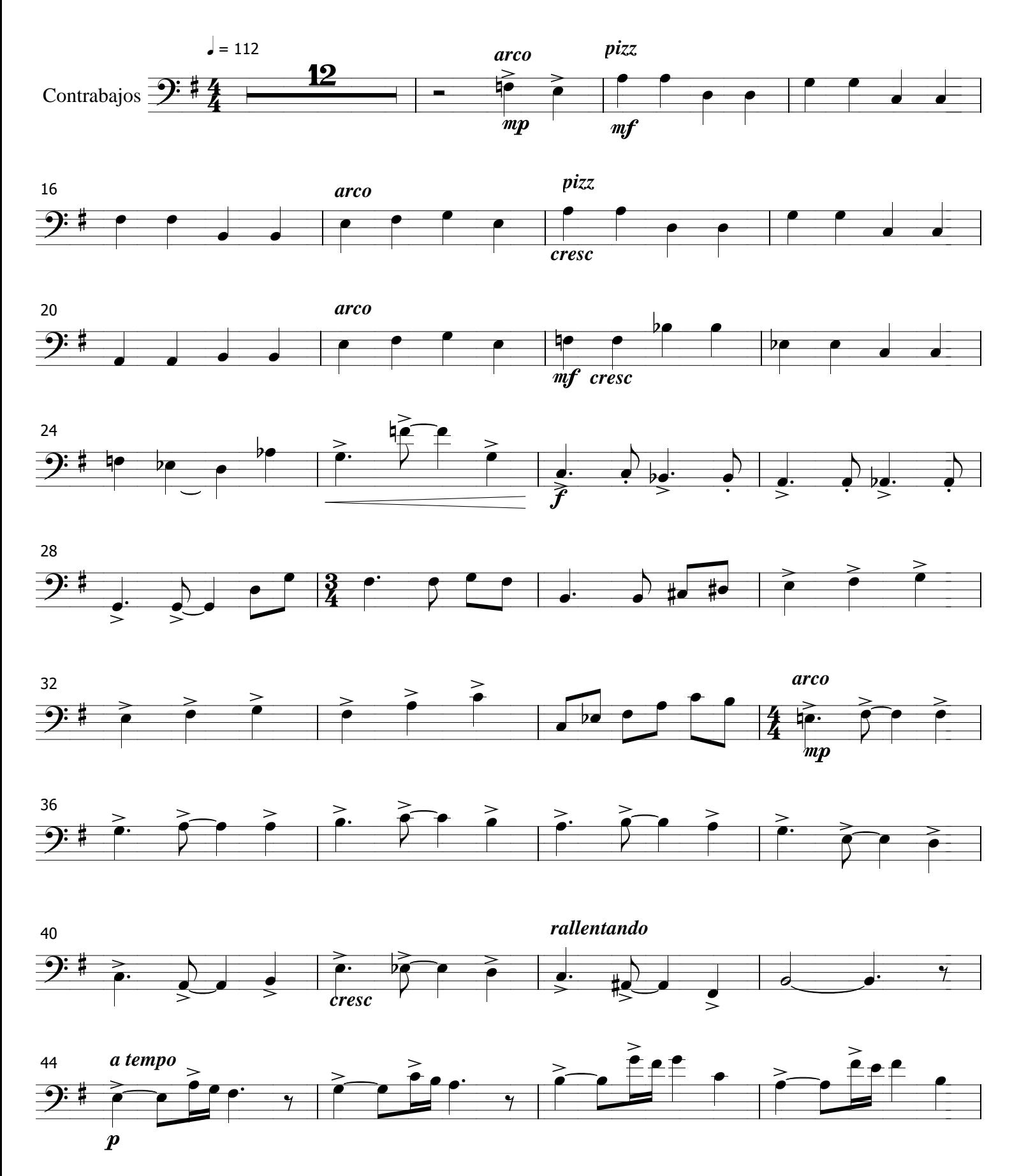

## 1 - Contrabajos

## Tango barroco

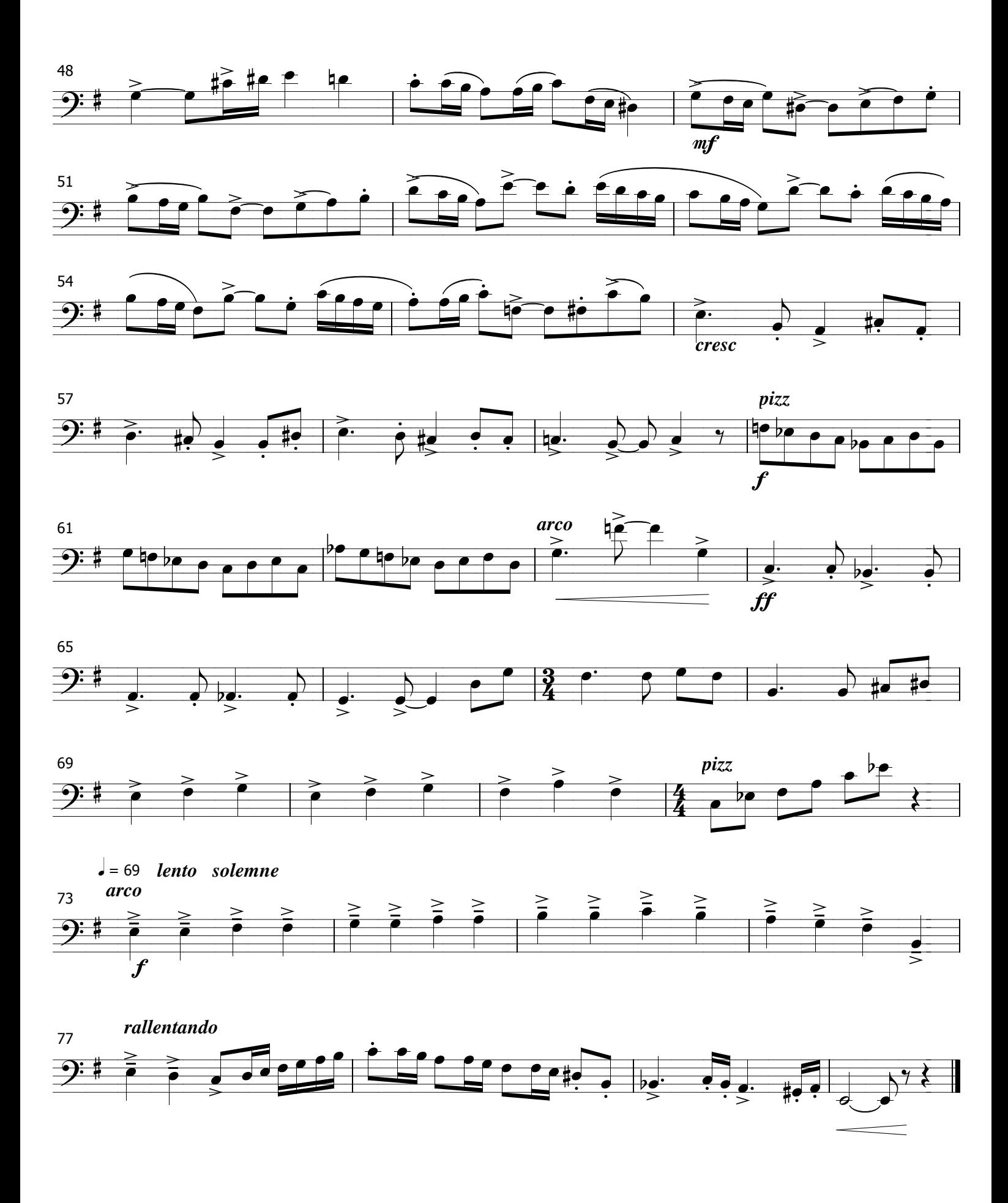

## 2 - Contrabajos